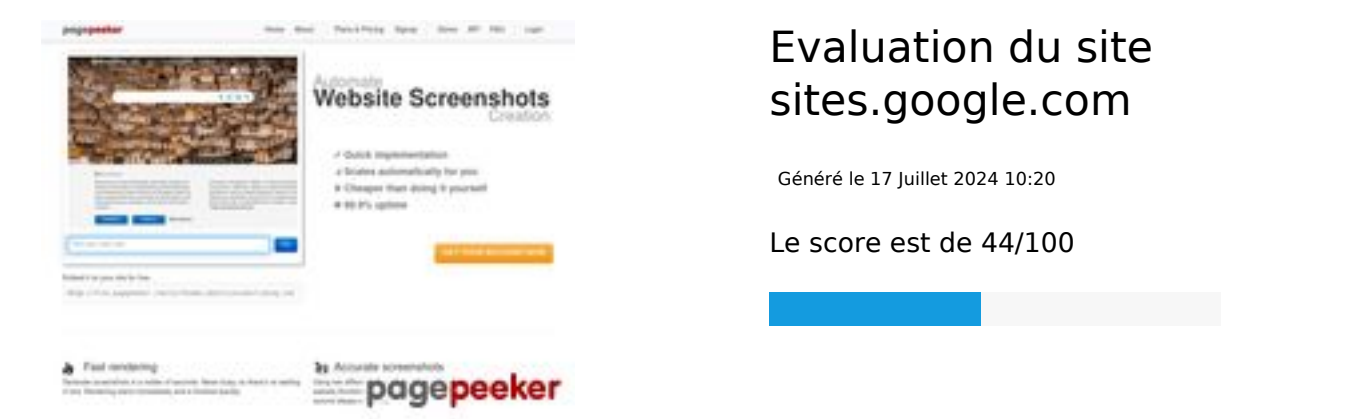

## **Optimisation du contenu**

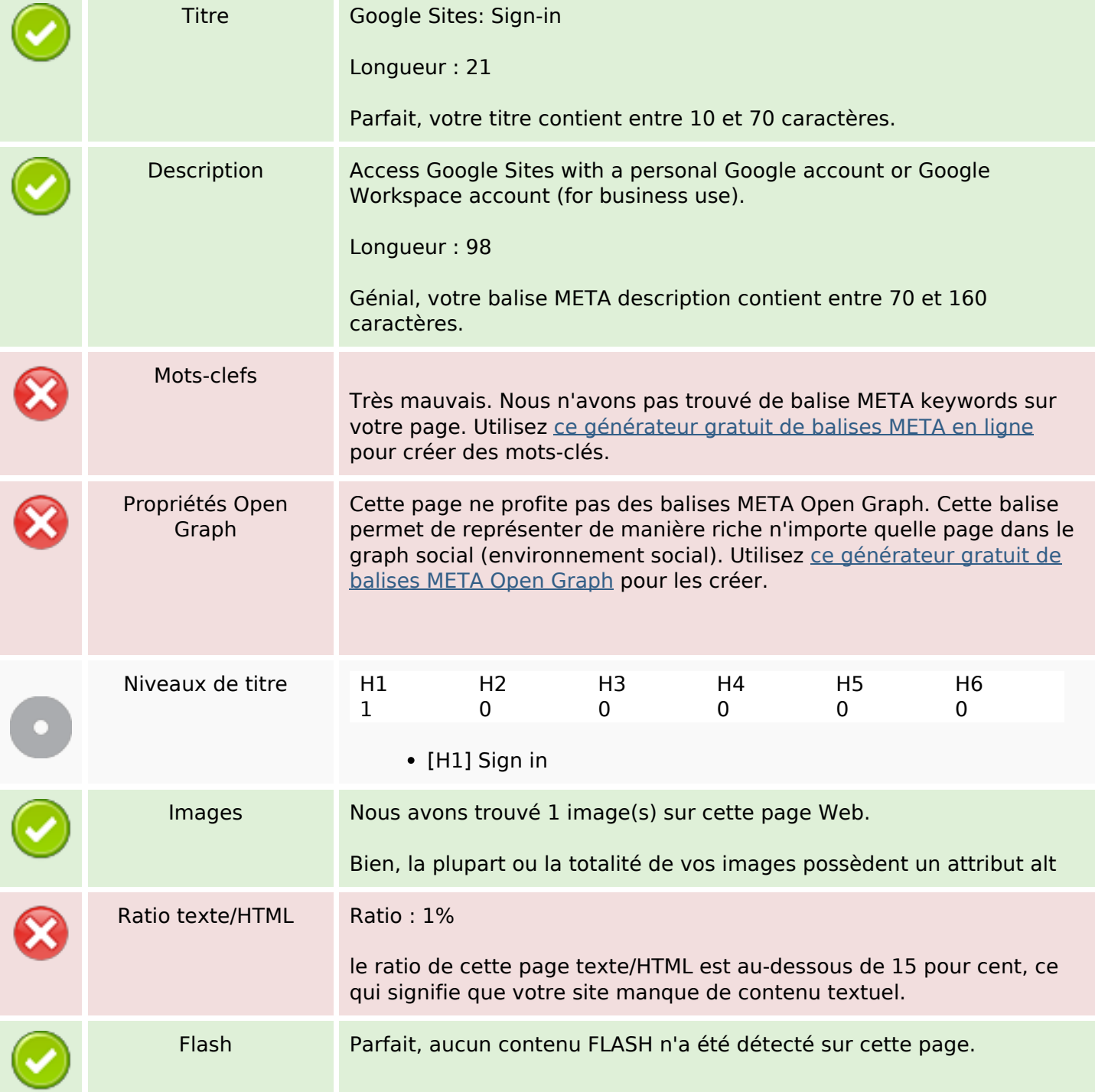

### **Optimisation du contenu**

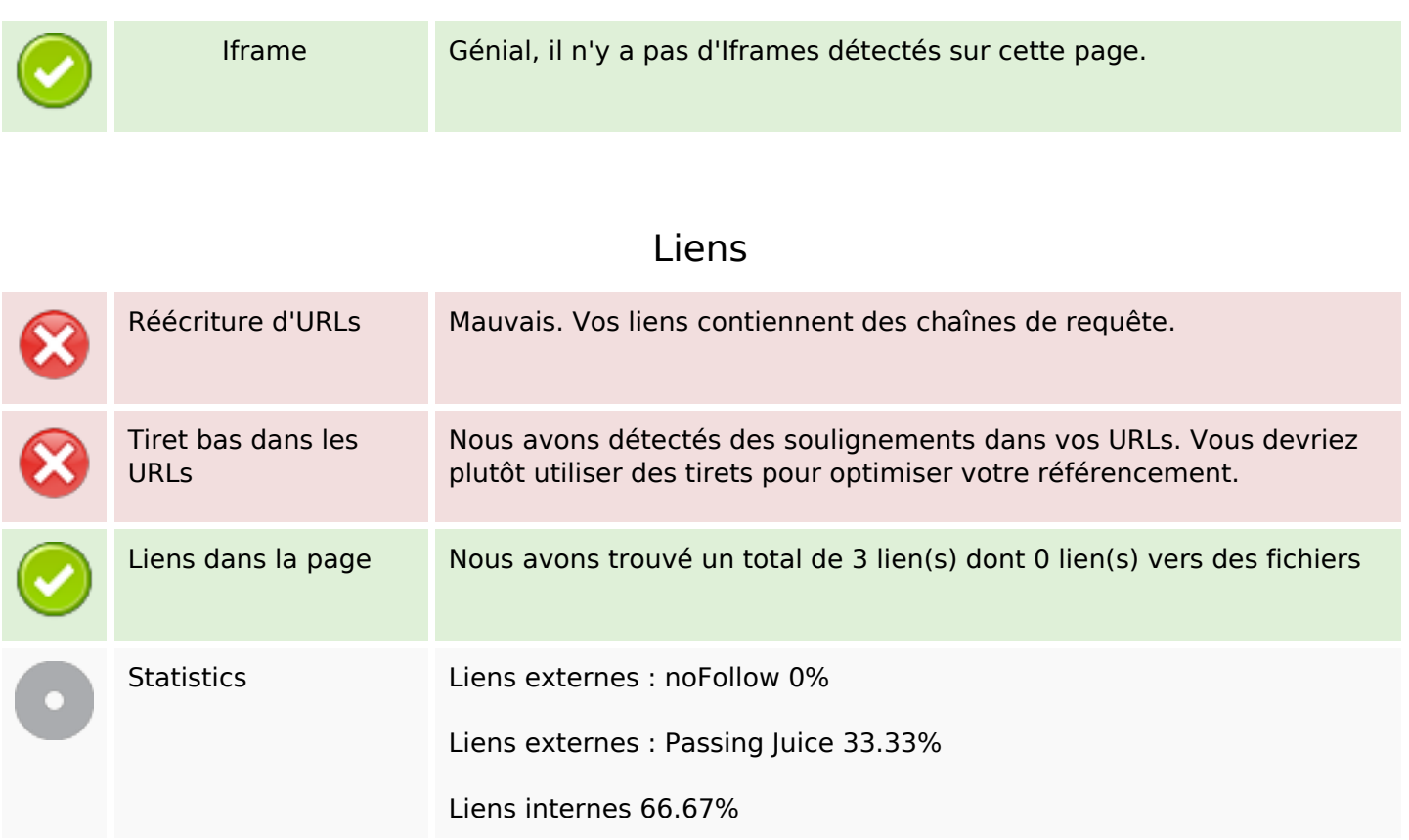

### **Liens dans la page**

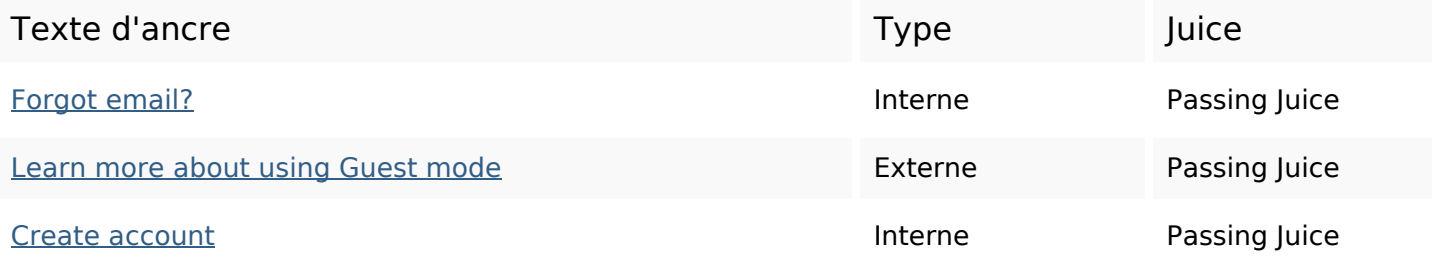

#### **Mots-clefs**

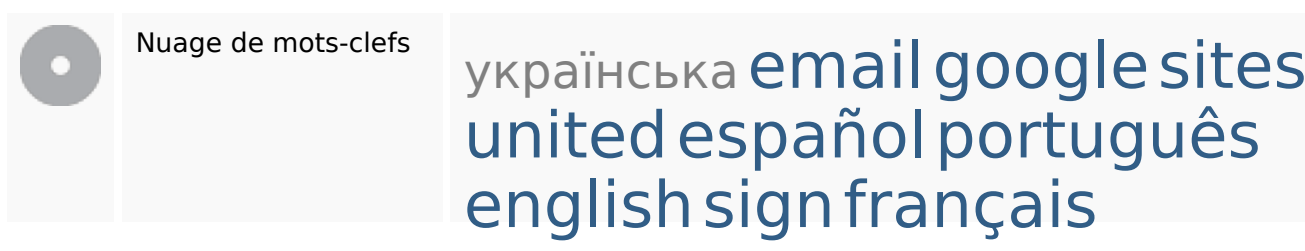

## **Cohérence des mots-clefs**

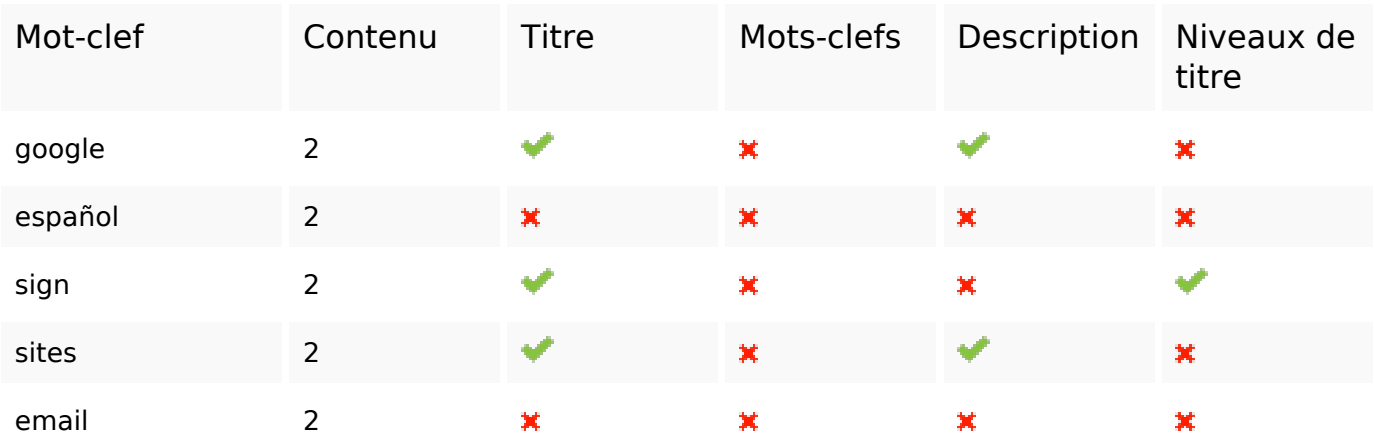

# **Ergonomie**

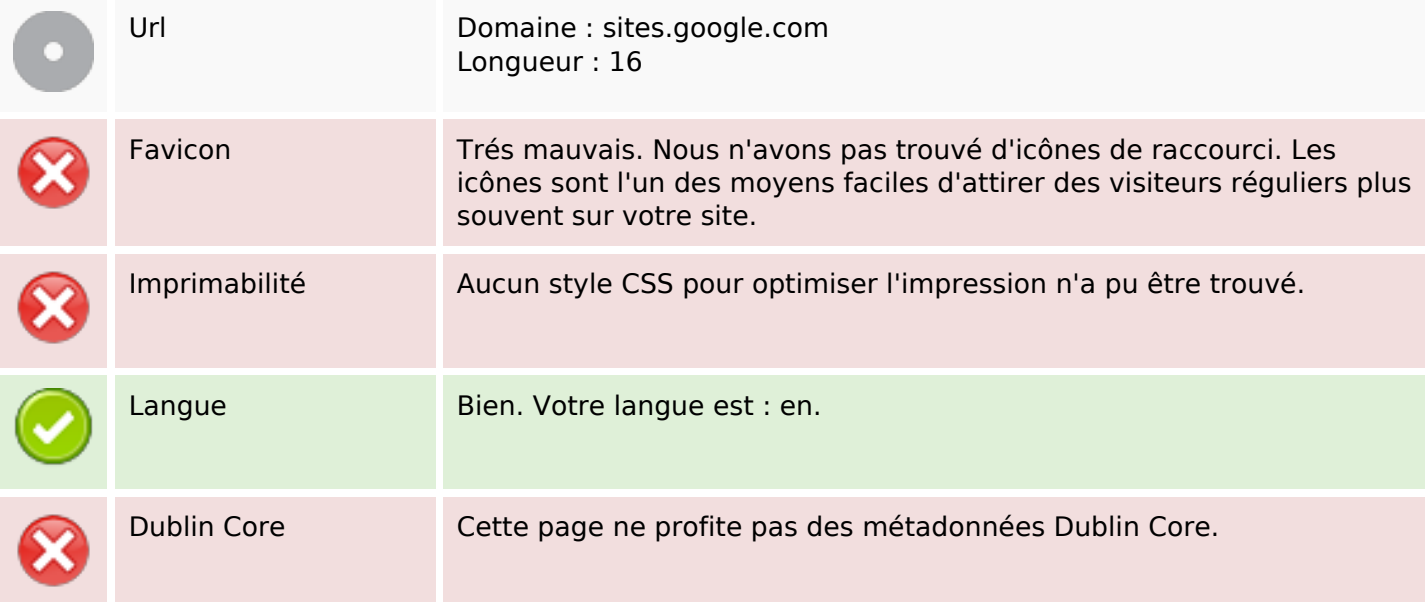

#### **Document**

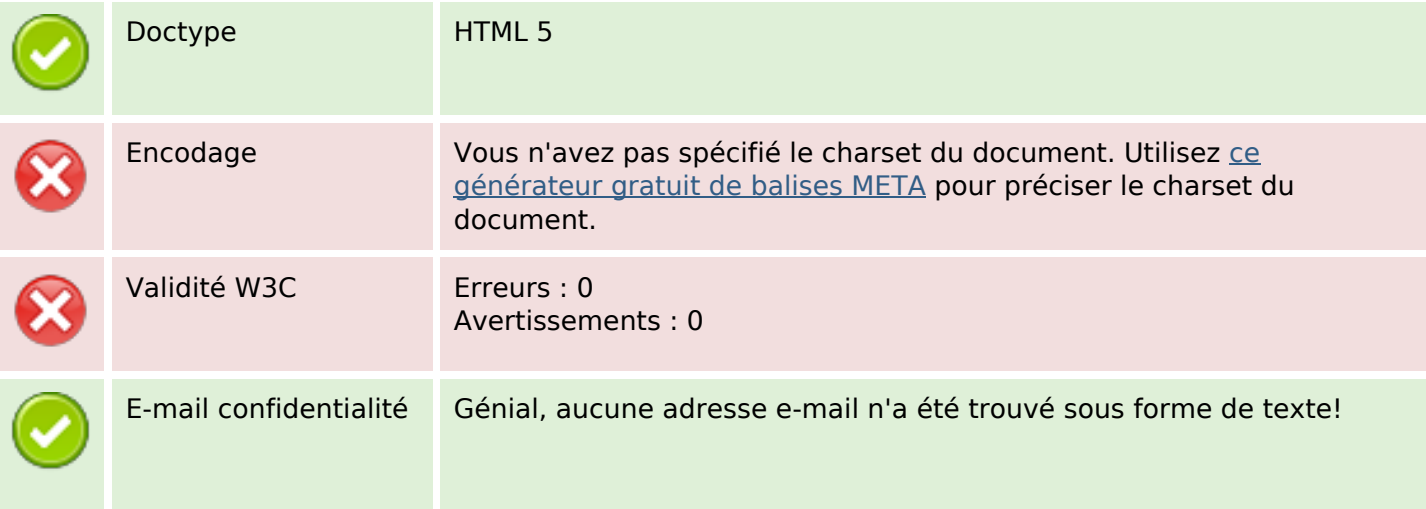

### **Document**

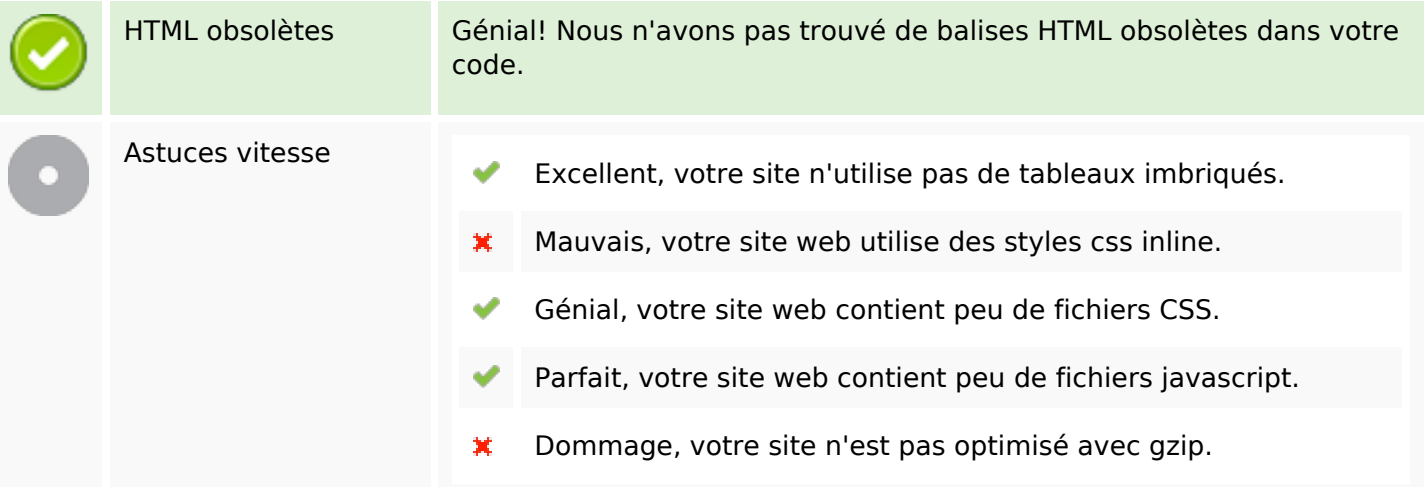

### **Mobile**

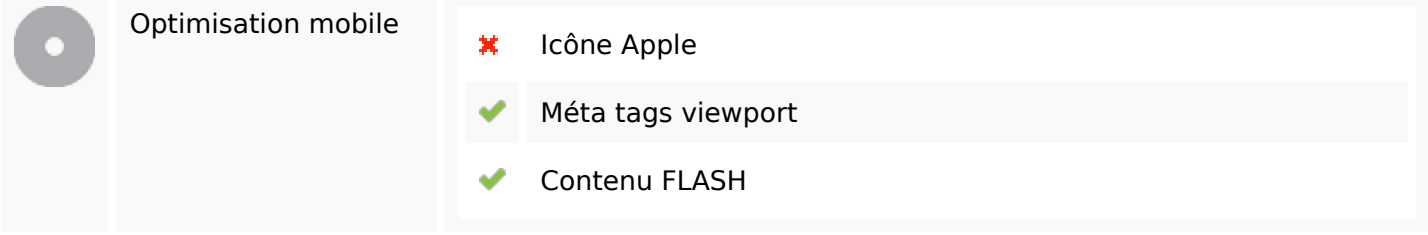

# **Optimisation**

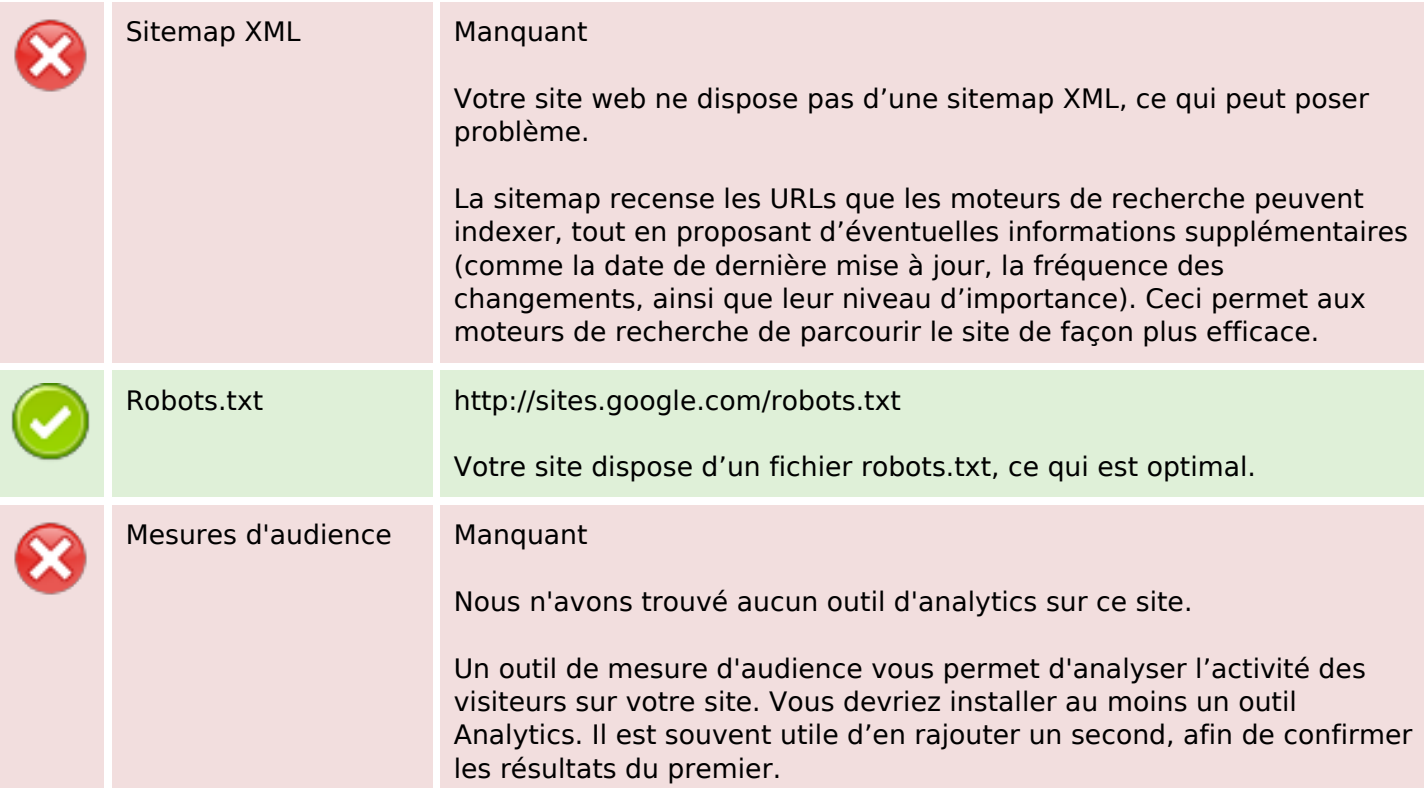